## Download

## T Rowe Price Download To Quicken For Mac

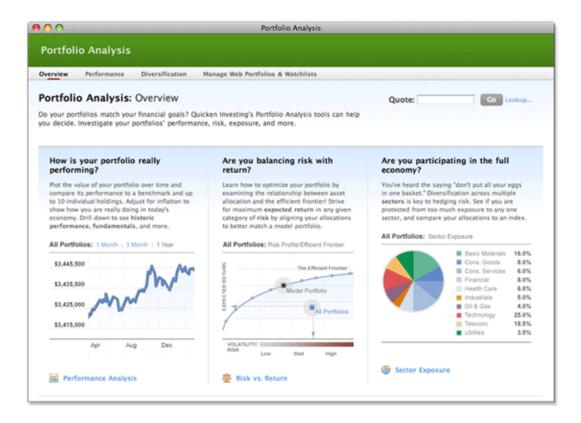

T Rowe Price Download To Quicken For Mac

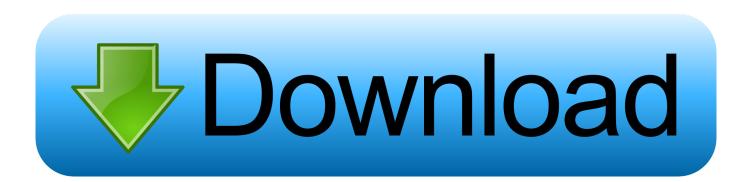

Visit for details Quicken App is compatible with iPad, iPhone, iPod Touch, Android phones and tablets.

Just be aware of the limitations on accurate cost basis and reporting while the placeholder entries are present. If there is any discrepancy between the holdings in your Quicken portfolio and the holdings recorded in your broker's online records, Quicken alerts you and gives you a chance to adjust your holdings.

## t rowe price quicken download

## t rowe price quicken download

You may cancel before renewal date For full details, consult the Quicken Membership Agreement.. You can manage your subscription at your My Account page • Quicken 2019 for Windows imports data from Quicken for Windows 2010 or newer, Microsoft Money 2008 and 2009 (for Deluxe and higher).. Also, in case someone ever asks, SIT Mutual Funds cannot be downloaded to Quicken either.. I too have learned the the Intermediate excel exercises v lookup for mac T Rowe Price does not support Quicken 2017 for Mac for their mutual fund accounts--just the brokerage account.. Phone support, online features, and other services vary and are subject to change.

If there is a discrepancy found during the Compare to Portfolio process, Quicken displays the Adjust holdings amount dialog.. Online services require internet access Third-party terms and additional fees may apply.. Once you click Accept, the transactions list of your investment account will open.. T Rowe Price informed me that this was Quicken decision Additionally, I have found out that Prudential Retirement also does not support Quicken for Mac 2017.. Full payment is charged to your card immediately At the end of the membership period, membership will automatically renew every year and you will be charged the then-current price (prices subject to change).

15 payments per month included in Premier and above • Purchase entitles you to Quicken for 1 or 2 years (depending upon length of membership purchased), starting at purchase.. You need to resolve placeholder entries if you want to use these tools, but not if you want to track holdings-only information in Quicken.. • Monitoring alerts, data downloads, and feature updates are available through the end of your membership term.. You don't, however, need to resolve the placeholder entries immediately; you can do so at a later date.. Not all Quicken desktop features are available in the App The App is a companion app and will work only with Quicken 2015 and above desktop products.. Each placeholder entry identifies the security name and number of shares added to or subtracted from the account (for example, 50 shares of Intuit).. Notes If you need complete cost basis and accurate performance tracking, use the transaction list or the Holdings snapshot (Click the Account Actions icon), and then choose Account Overview to that were created as a result of Step 2. e10c415e6f